<<InDesign CS4 >>

<<InDesign CS4 >>

- 13 ISBN 9787564024895
- 10 ISBN 7564024895

出版时间:2009-7

 $(2009-07)$ 

页数:99

PDF

更多资源请访问:http://www.tushu007.com

<<InDesign CS4 >>

**InDesign** 

Adobe InDesign CS4

InDesign CS4 InDesign CS4

 $In$  Design and  $In$  Design  $In$ 

InDesign

InDesign CS4<br>InDesign CS4

 $In$   $\Box$   $In$   $\Box$   $In$ 

<<InDesign CS4 >>

Adobe InDesign CS4

InDesign CS4 InDesign CS4

**InDesign** 

 $In$ Design $In$ Design $.$ 

InDesign

InDesign CS4<br>InDesign

 $In$   $\Box$   $In$   $\Box$   $In$ 

 $,$  tushu007.com <<InDesign CS4 >>

 $\lambda$ , 2008

version of the state of the state of the state of the state of the state of the state of the state of the state of the state of the state of the state of the state of the state of the state of the state of the state of the

 $F$  $\approx$  2008

<<InDesign CS4 >>

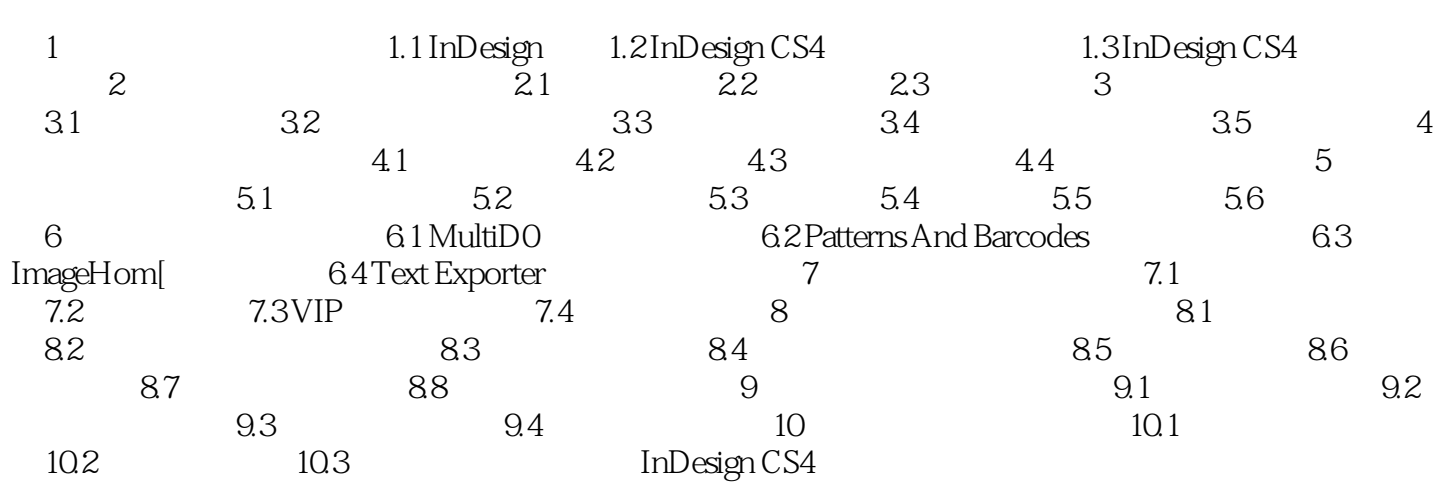

<<InDesign CS4 >>

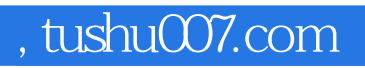

<<InDesign CS4 >>

InDesign CS4

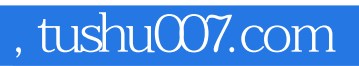

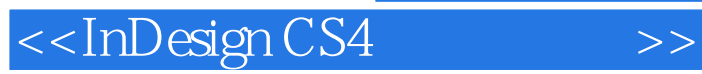

本站所提供下载的PDF图书仅提供预览和简介,请支持正版图书。

更多资源请访问:http://www.tushu007.com